# **Documentations - Anomalie #1950**

## **Coquilles dans la documentation commune**

25/07/2011 16:47 - Antoine Hoizey

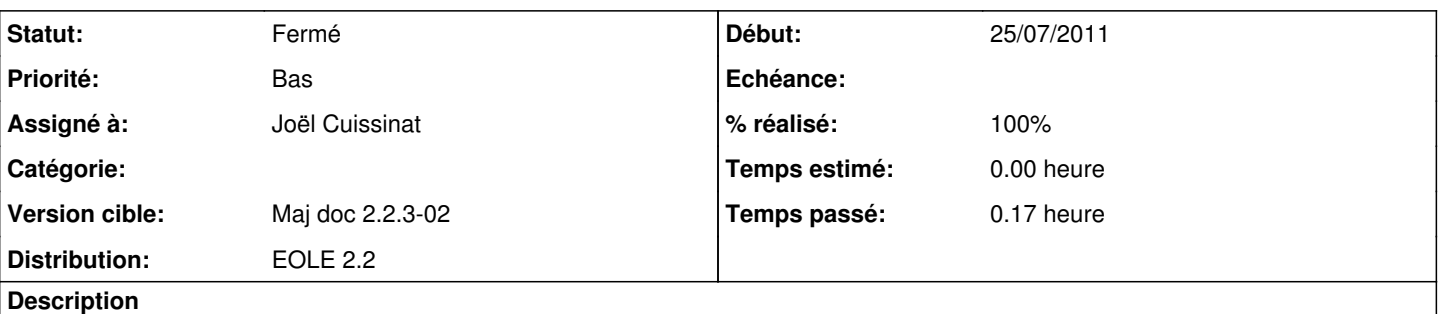

Bonjour,

Dans la documentation commune, il y a quelques fautes de conjugaison au chapitre VII.2.5.2 pour la version 2.2 et VI.2.7.2 pour la version 2.3 ([http://eoleng.ac-dijon.fr/documentations/2.3/HTML/commun/co/02-ssh\\_linux.html\)](http://eoleng.ac-dijon.fr/documentations/2.3/HTML/commun/co/02-ssh_linux.html) :

- Le client SSH est install\*é\* par défaut sur la plupart de distributions.
- Une fois install\*é\*, il est possible d'ouvrir une session à distance de la manière suivante :
- Si vous ne spécifiez pas de nom d'utilisateur, c'est l'utilisateur courant de votre session GNU/Linux qui sera utilis\*é\*

Cordialement.

Antoine

#### **Historique**

### **#1 - 26/07/2011 13:30 - Joël Cuissinat**

- *Statut changé de Nouveau à Résolu*
- *Assigné à mis à Joël Cuissinat*
- *Version cible mis à Maj doc 2.2.3-02*
- *% réalisé changé de 0 à 100*

Oulala, c'était du lourd, merci de nous l'avoir signalé ;)

Corrigé dans les sources (0\_Commun/02\_Linux/07\_UtilisationSSH), en attente de publication.

#### **#2 - 13/10/2011 15:15 - Joël Cuissinat**

- *Statut changé de Résolu à Fermé*
- *Distribution mis à EOLE 2.2*

Vu dans amon.pdf généré ce jour.